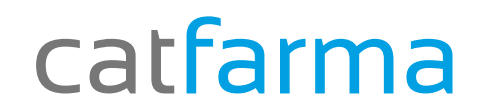

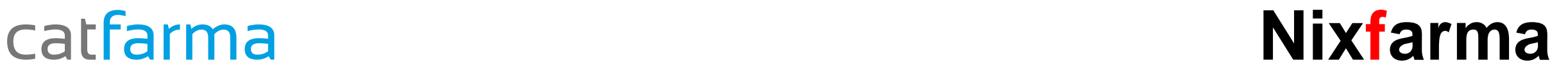

## Butlletí Setmanal

## **Forçar import a la venda**

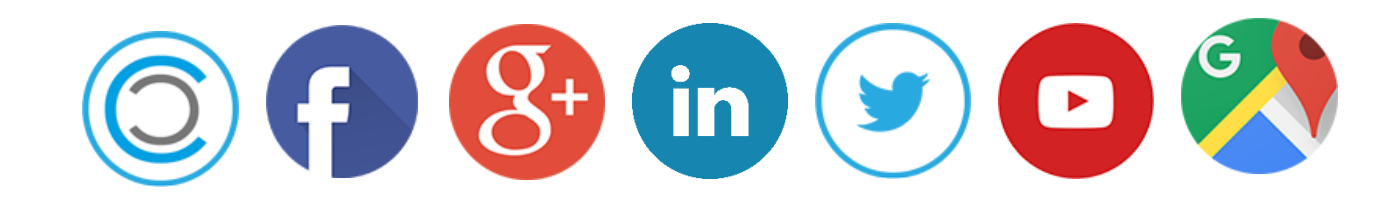

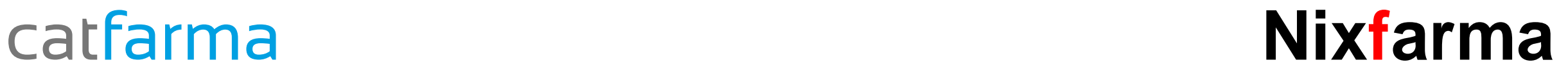

#### **Forçar import a la venda**

#### Accedim a l'opció de menú **Configuració Personalització**

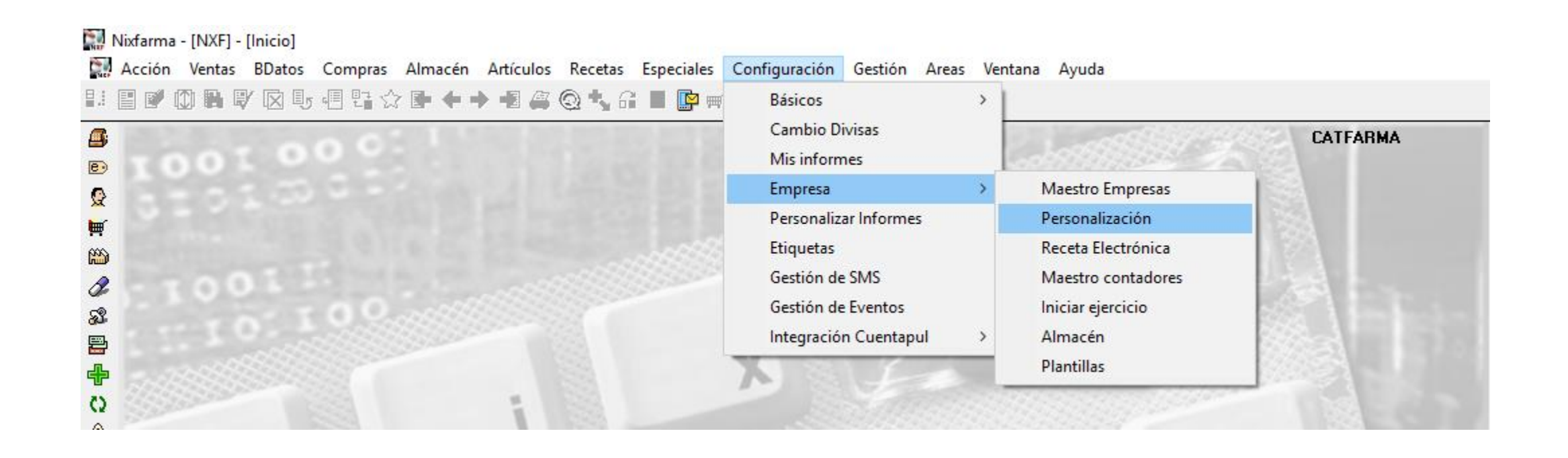

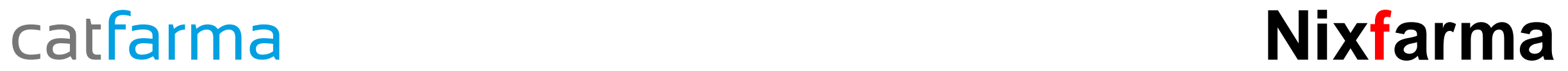

#### **Forçar import a la venda**

#### Accedim a la pestanya Vendes  $\rightarrow$  Fi Venda

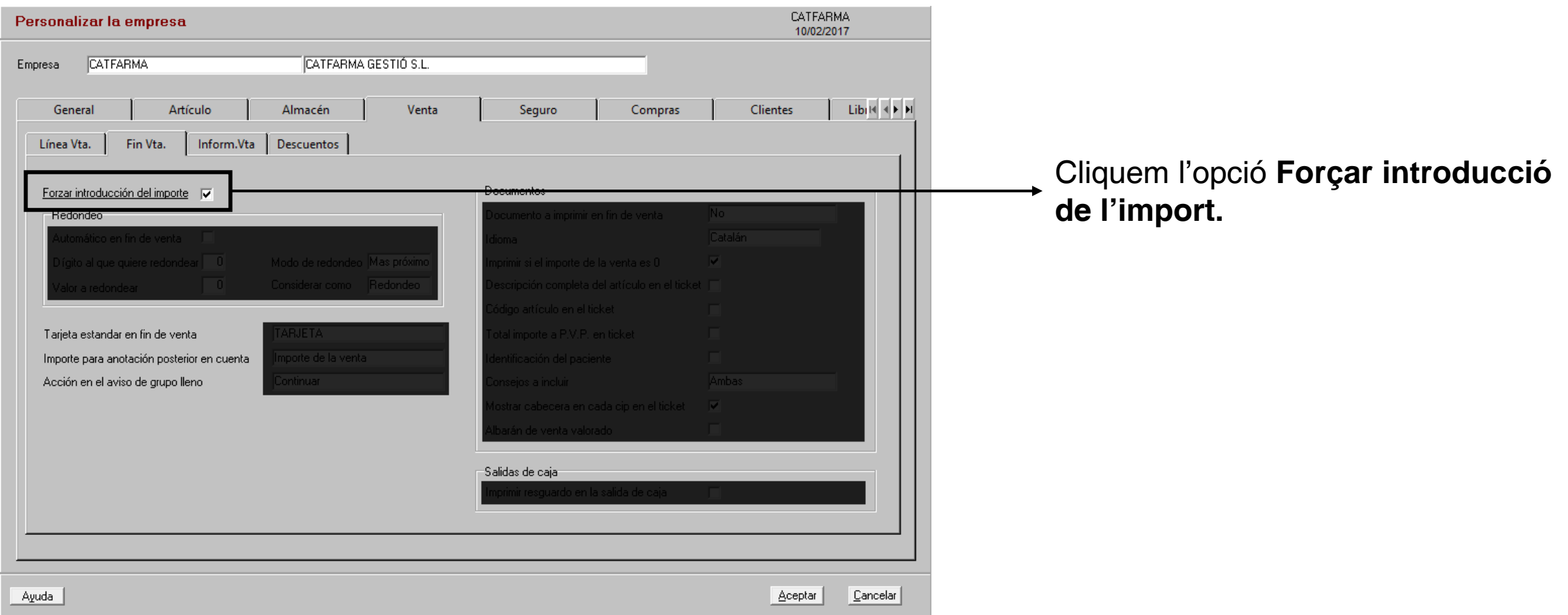

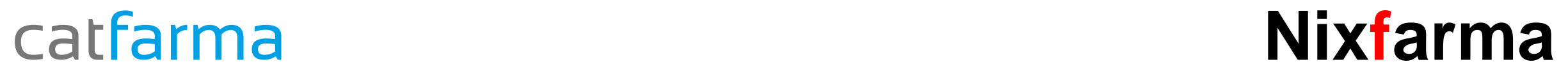

### **Forçar import a la venda**

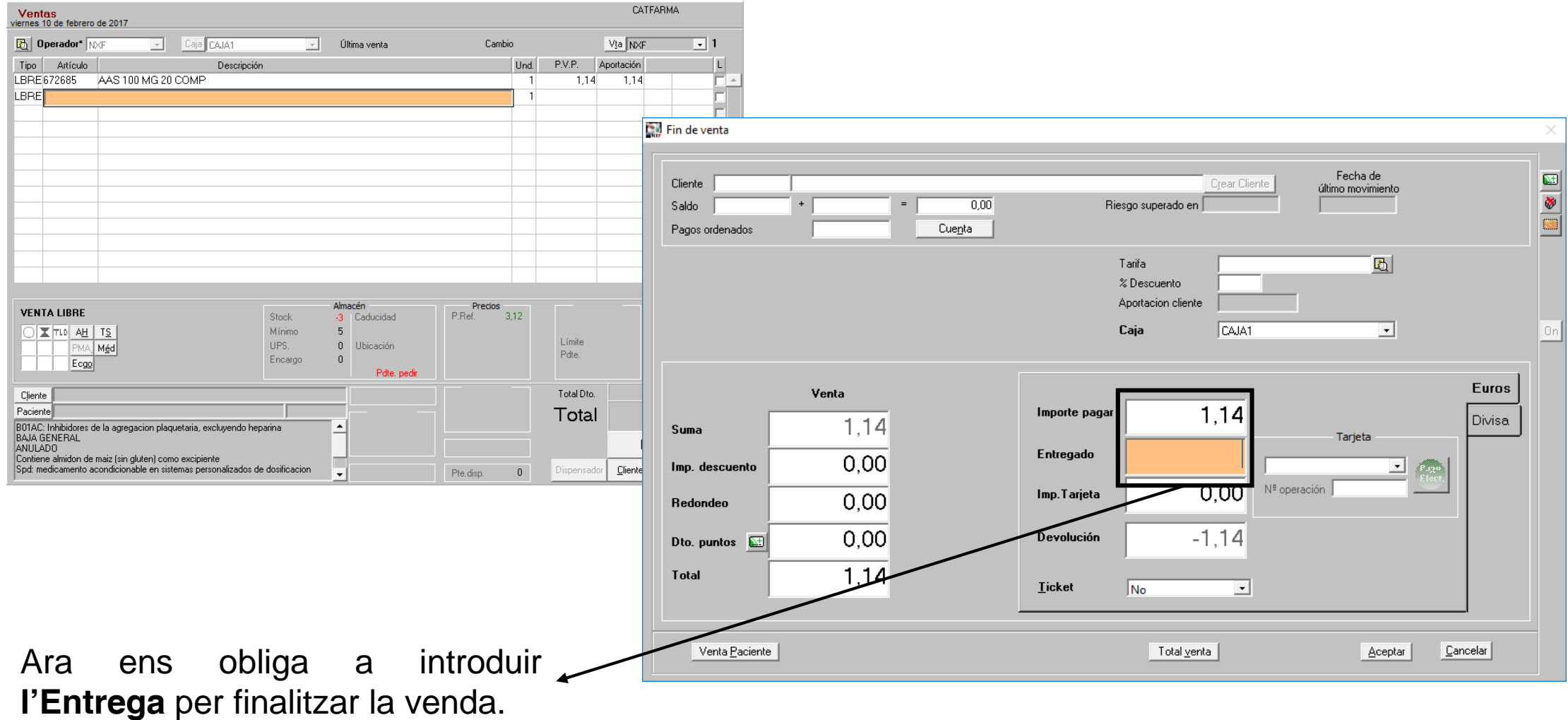

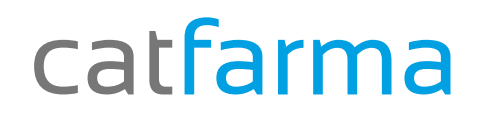

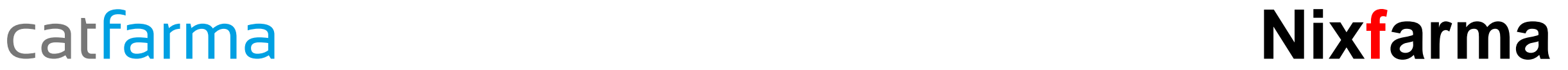

# Bon Treball

## catfarma al teu servei

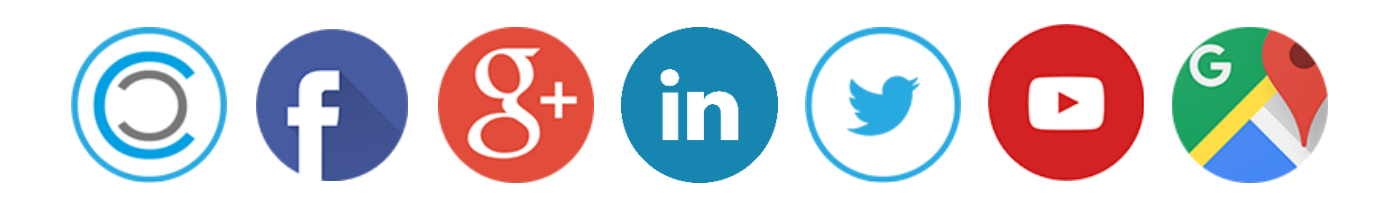